## МИНИСТЕРСТВО НАУКИ И ВЫСШЕГО ОБРАЗОВАНИЯ РОССИЙСКОЙ ФЕДЕРАЦИИ

Федеральное государственное бюджетное образовательное учреждение

## высшего образования «ДАГЕСТАНСКИЙ ГОСУДАРСТВЕННЫЙ УНИВЕРСИТЕТ» Биологический факультет

Кафедра физиологии растений и биотехнологии

## МЕТОДИЧЕСКИЕ РЕКОМЕНДАЦИИ ПО ВЫПОЛНЕНИЮ И ЗАЩИТЕ ВЫПУСКНЫХ КВАЛИФИКАЦИОННЫХ РАБОТ

(разработаны в соответствии с «Положением о порядке проведения государственной итоговой аттестации по образовательным программам высшего образования – программам бакалавриата, программам специалитета и программам магистратуры в Дагестанском государственном университете», утвержденном на заседании Ученого Совета ДГУ от 13 апреля 2020 г, протокол №9, приказом по ДГУ от 20.04.2020 №244-а.)

#### **1. Общие положения**

1.1. Выпускная квалификационная работа (далее – ВКР) представляет собой выполненную обучающимся (несколькими обучающимися совместно) работу, демонстрирующую уровень подготовленности выпускника к самостоятельной профессиональной деятельности.

1.2. Вид ВКР, требования к ней, порядок ее выполнения и критерии ее оценки устанавливаются программой ГИА, в соответствии с требованиями, установленными стандартом.

1.3. Университет утверждает перечень тем ВКР, предлагаемых студентам (далее – перечень тем), и доводит его до сведения студентов не позднее, чем за 6 месяцев до даты начала ГИА в соответствии с графиком учебного процесса.

1.4. По письменному заявлению студента (нескольких студентов, выполняющих ВКР совместно) университет может предоставить студенту (студентам) возможность подготовки и защиты ВКР по теме, предложенной студентом (студентами), в случае обоснованности целесообразности ее разработки для практического применения в соответствующей области профессиональной деятельности или на конкретном объекте профессиональной деятельности. Для подготовки ВКР за студентом приказом ректора Университета закрепляется руководитель ВКР из числа работников университета и при необходимости консультант (консультанты).

1.5. После завершения подготовки студентом ВКР:

– студент осуществляет самостоятельно проверку ВКР на объем заимствований перед сдачей руководителю ВКР, используя общедоступные возможности автоматической системы проверки работ на объем заимствований, и по результатам проверки на определение объема заимствованного текста студент должен распечатать отчет и представить его руководителю ВКР (не позднее, чем за 10 календарных дней до дня защиты в соответствии с утвержденным расписанием ГИА);

– уполномоченное лицо факультета (института, структурного подразделения) с применением программных средств системы обеспечивает проверку текстов ВКР на наличие заимствований руководствуясь «Регламентом проведения проверки выпускных квалификационных работ и научных докладов выпускников по программам высшего образования (программам бакалавриата, программам специалитета, программам магистратуры, программам подготовки научно-педагогических кадров в аспирантуре) Дагестанского государственного университета на наличие заимствований (плагиата)» (далее – Регламент), по результатам которой распечатывается отчет.

Методический совет факультета (института, структурного подразделения) самостоятельно устанавливают требования к минимальному порогу оригинальности текста ВКР в программе итоговой государственной аттестации по каждому направлению подготовки с долей оригинальных блоков в тексте:

– не менее 50% для квалификационной работы бакалавра и дипломной работы специалиста;

– не менее 70% для магистерской диссертации; - руководитель ВКР анализирует отчет по результатам проверки на объем заимствованного текста и подтверждает самостоятельность выполнения работы, представляет в Университет письменный отзыв о работе студента в период подготовки ВКР (далее – отзыв) (Приложение 1).

В случае выполнения ВКР несколькими обучающимися руководитель ВКР представляет в Университет отзыв об их совместной работе в период подготовки ВКР.

1.6. ВКР по программам бакалавриата, специалитета и магистратуры подлежат рецензированию. Для проведения рецензирования ВКР указанная работа вместе с отчетом по результатам проверки на определение объема заимствованного текста направляется руководителем образовательной программы, кафедрой или факультетом (институтом, структурным подразделением) одному или нескольким рецензентам из числа лиц, не являющихся работниками кафедры, на которой выполнена ВКР. Рецензент проводит анализ ВКР и представляет в университет письменную рецензию на указанную работу (далее – рецензия) (Приложение 2). Если ВКР имеет междисциплинарный характер, она направляется нескольким рецензентам. В ином случае число рецензентов устанавливается Университетом.

1.7. Университет обеспечивает ознакомление студента с отзывом и рецензией (рецензиями) не позднее чем за 5 календарных дней до дня защиты ВКР.

1.8. ВКР, отзыв и рецензия (рецензии) передаются в ГЭК не позднее, чем за 2 календарных дня до дня защиты ВКР.

1.9. Тексты ВКР, за исключением текстов ВКР, содержащих сведения, составляющие государственную тайну, размещаются университетом в электроннобиблиотечной системе ДГУ и проверяются на объем заимствования в соответствии с Регламентом. Порядок размещения текстов ВКР в электронно-библиотечной системе университета, проверки на объем заимствования, в том числе содержательного, выявления неправомочных заимствований устанавливается Регламентом. Ответственные лица Научной библиотеке ДГУ размещают ВКР студентов в ЭБС «Диплом. ДГУ». Правила передачи ВКР в ЭБС «Диплом. ДГУ» определяются Регламентом. Доступ лиц к текстам ВКР должен быть обеспечен в соответствии с законодательством Российской Федерации, с учетом изъятия по решению правообладателя производственных, технических, экономических, организационных и других сведений, в том числе о результатах интеллектуальной деятельности в научнотехнической сфере, о способах осуществления профессиональной деятельности, которые имеют действительную или потенциальную коммерческую ценность в силу неизвестности их третьим лицам. Электронные копии отзывов руководителей ВКР и рецензий на ВКР размещаются ответственными лицами факультета (института, структурного подразделения) в АИС «Электронный деканат».

## **2. Общие требования к структуре и оформлению ВКР**

Защита ВКР обучающимся-выпускником является завершающим этапом его обучения. Целью выпускной квалификационной работы является закрепление, систематизация и расширение теоретических и практических знаний в профессиональной сфере, развитие навыков самостоятельной работы и применение методов исследования; выявление подготовленности обучающегося-выпускника для самостоятельной работы в профессиональной области исследования.

Выпускная квалификационная работа выполняется студентом по материалам, собранным им в период преддипломной практики.

Основными критериями при оценке выпускной квалификационной работы могут являться:

- актуальность темы выпускной работы;

- научная новизна и практическая значимость исследования;

- самостоятельность, творческий характер изучения темы;

- обоснованность сделанных автором выводов и предложений;

- соответствие содержания работы теме, целям и задачам, сформулированным автором;

- глубина раскрытия темы;

- грамотный стиль изложения;

- правильность оформления и полнота библиографии и научно-справочного материала;

- использование литературы на иностранных языках;

- умение ориентироваться в проблемах исследуемой темы, особенно в процессе защиты выпускной работы (содержание и форма вступительного и заключительного выступлений, ответы выпускника на поставленные ему вопросы).

#### **Основные задачи выпускной квалификационной работы:**

1. Для выпускника:

- показать знания, умения и навыки по выбору и постановке социально и научно значимой проблемы ВКР, по научному и практическому поиску, отбору, анализу и обобщению исследуемого материала;

- проявить способность логически, профессионально и грамматически правильно излагать результаты своего исследования;

- проявить культуру мышления, кругозор, широту и глубину научных обобщений, видение научных и практических проблем и путей их разрешения, способность применять полученные в университете знания и умения в различных сферах профессиональной деятельности.

2. Для университета:

- проверить и оценить готовность и способность студента-выпускника проводить самостоятельные научно-практические исследования по заданной теме;

- проверить и оценить умения и навыки выпускника логически обоснованно, научно и практически аргументировано, грамотно отстаивать и защищать интересы человека, общества, своей организации в любой конкретной служебной или жизненной ситуации.

Выпускная квалификационная работа включает:

1. **Титульный лист** оформляется по установленной форме (Приложение 1.1).

2. **Содержание** включает наименование всех глав (разделов), параграфов (подразделов), подпараграфов (пунктов) с указанием номеров страниц, на которых размещается начало материала глав (разделов), параграфов (подразделов), пунктов. Содержание отражает структуру работы и должно быть представлено на отдельном листе. Каждая глава (раздел) состоит из параграфов (подразделов) и подпараграфов (пунктов). Главы (разделы), параграфы (подразделы) и подпараграфы (пункты) нумеруются арабскими цифрами и должны иметь соответствующие названия, которые характеризуют рассматриваемые в них вопросы. После цифры ставится точка (например, 3.5.) и пишется соответствующий заголовок. Точка в конце заголовков (глав/разделов, параграфов / подразделов, подпараграфов / пунктов) не ставится. Введение, заключение, список использованных источников и приложения в Содержании выпускной квалификационной работы нумерации не подлежат.

3. **Введение**. Во введении необходимо обосновать выбор темы, охарактеризовать современное состояние изучаемой проблемы, ее актуальность, практическую и теоретическую значимость, степень разработанности данной проблемы в России и за рубежом. Введение не должно превышать 4 страницы общего объема работы. В зависимости от темы выпускной квалификационной работы во введении отмечаются следующие аспекты: актуальность исследования; объект исследования; предмет исследования; цель исследования; задачи работы; гипотеза исследования (в основном в работах магистров); теоретическая и методологическая база исследования; методы исследования; информационная база; степень научной разработанности проблемы и научная новизна ВКР; практическая значимость; апробация результатов исследования (здесь должны быть указаны выступления на научных конференциях, симпозиумах, форумах и т.п., а также даны ссылки на публикации студента, включенные в список использованных источников); структура и объем работы. Актуальность исследования включает описание состояния исследуемых фактов и явлений, определение круга нерешенных, слабо освещенных и требующих уточнения или дальнейшей разработки вопросов. Объект и предмет исследования. При проведении исследовательской работы объект и предмет исследования соотносятся между собой как целое и частное, общее и частности. Объект исследования – это то, на что направлен процесс познания (индивид, коллектив, общность людей, сфера деятельности и т.п.). Связь объекта и предмета легко запоминаются по формуле: «исследуем такой-то объект на предмет чего-то». Это процесс или явление, порождающее проблемную ситуацию, и избранное для изучения в целом. Всегда в объекте содержится предмет, а не наоборот. Предмет исследования –

один из аспектов, часть рассматриваемого объекта (свойства, состояния, процессы, направления и особенности деятельности структур по связям с общественностью, их сотрудников в конкретных сферах общественных отношений и т.д.). Предмет исследования частично совпадает с названием работы и содержится в цели сразу после сказуемого («выявить… что?», «определить… что?», «сформировать… что?»). Именно предмет исследования определяет тему выпускной квалификационной работы. Цель исследования формулируется, исходя из проблемы, которую следует разрешить студенту в процессе выполнения выпускной квалификационной работы и представляет собой в самом сжатом виде тот результат (результаты), который должен быть получен в итоге исследования. Формулировку цели рекомендуется начинать со слов: «сформировать/создать», «разработать», «провести», «подготовить». Цель исследования – его ожидаемый результат, то есть решение практических задач и новые знания о рассматриваемом предмете исследования. В соответствии с целью исследования, логически определяются задачи работы (должно быть не менее четырех задач, но не более шести задач). Задачи отражают поэтапное достижение цели, при этом уточняют границы проводимого исследования. Рекомендуется формулировать задачи с глаголов в форме перечисления: «изучить…», «выявить…», «проанализировать…», «разработать...», «описать…» и т.п. Заголовки выпускной квалификационной работы должны отражать суть поставленной задачи. Общая направленность исследования задается до его начала сформулированными гипотезами, которыми могут быть: научное предположение, выдвигаемое для объяснения каких-либо факторов, явлений и процессов, которые надо подтвердить или опровергнуть (т. е. требующее верификации); - вероятностное знание, научно обоснованная догадка по объяснению действительности; - прогноз ожидаемого решения проблемы, ответ на вопрос, поставленный в задаче; - условно-категорическое умозаключение по схеме «Если…, то…», основными элементами которого являются условие (причина) и результат (следствие). Гипотеза – это предполагаемое решение проблемы. В ходе исследования гипотезу проверяют и либо подтверждают, либо опровергают. Теоретическая и методологическая база исследования. В теоретической базе необходимо перечислить источники, которые использовались для написания работы. Например: «Теоретической основой выпускной квалификационной работы послужили исследования Практическая часть работы выполнялась на основании документов … (перечисляются конкретные документы)» или: «При написании выпускной квалификационной работы использовалась работы отечественных и зарубежных специалистов… Для выполнения анализа в практической части были использованы материалы …». Можно также указать организацию, материалы которой используются при выполнении ВКР. Методологическая база исследования должна содержать указание на методы и подходы, на которых основывается данная выпускная квалификационная работа. Среди методов исследования студенту необходимо обратить внимание на общенаучные методы, включающие эмпирические (наблюдение, эксперимент, сравнение, описание,

6

измерение), теоретические (формализация, аксиоматический, гипотетико-дедуктивный, восхождение от абстрактного к конкретному) и общелогические (анализ, абстрагирование, обобщение, идеализация, индукция, аналогия, моделирование и др.) методы. Также следует назвать конкретно-научные (частные) методы научного познания, представляющие собой специфические методы конкретных наук, – экономики, социологии, психологии, истории, логики и проч.

**Информационная база.** Информационной базой для разработки ВКР служат материалы, собранные студентом в процессе обучения в вузе, в ходе прохождения учебной и производственной практик, а также во время прохождения преддипломной практики. Дополнительная информационная база может включать информацию официальных статистических публикаций (например, Госкомстата России), материалы, получаемые из Интернета, информацию международных организаций и ассоциаций.

**Степень научной разработанности проблемы** – состояние теоретической разработанности проблемы, анализ работ отечественных и зарубежных авторов, исследующих эту проблему. Здесь важно подчеркнуть исторические, экономические, политические или профессиональные явления, повлиявшие на выбор темы. Также в данной части введения проводится критический обзор современного состояния и освещения исследуемой темы в научной, профессиональной литературе и СМИ, обобщаются и оцениваются точки зрения различных авторов по теме исследования.

**Научная новизна** выявляется в результате анализа литературных источников, уточнения концептуальных положений, обобщения опыта решения подобных проблем. Это принципиально новое знание, полученное в науке в ходе проведенного исследования (теоретические положения, впервые сформулированные и обоснованные, собственные методические рекомендации, которые можно использовать в практике). Научная новизна выпускной квалификационной работы может состоять:

- в изучении фактов и явлений с помощью специальных научных методов и междисциплинарных подходов;

- в изучении уже известного в науке явления на новом экспериментальном материале;

- в переходе от качественного описания известных в науке фактов к их точно определяемой количественной характеристике;

- в изучении известных в науке явлений и процессов более совершенными методами;

- в сопоставлении, сравнительном анализе протекания процессов и явлений;

- в изменении условий протекания изучаемых процессов;

- в уточнении категориального аппарата дисциплины, определение типологии, признаков, специфики изучаемого явления.

**Практическая значимость** подробно отражается в практических рекомендациях или разработанном автором выпускной квалификационной работы проекте (как основная часть выпускной квалификационной работы), а также в выявлении важности решения избранной проблемы для будущей деятельности магистра по выбранному направлению подготовки. Практическая значимость выпускной квалификационной работы может заключаться в возможности:

- решения той или иной практической задачи в сфере профессиональной деятельности;

- проведения дальнейших научных исследований по теме ВКР;

- разработки конкретного проекта, направленного на интенсификацию работы исследуемой организации, предприятия и т. д.

**Апробация результатов исследования** включает:

- участие в конференции, семинарах и т. д.;

- публикации по теме выпускной квалификационной работы;

- применение результатов исследования в практической области;

- разработку и внедрение конкретного проекта. Здесь должны быть указаны выступления на научных конференциях, симпозиумах, форумах и т.п., а также даны ссылки на публикации студента, включенные в список использованных источников. В силу ограниченности объема необходимо очень тщательно подойти к написанию введения, которое должно стать «визитной карточкой», кратко, но емко характеризующей работу.

Во введение не включают схемы, таблицы, описания, рекомендации и т.п.

**4. Основная часть** Это собственно исследовательские и «практические» (прикладные) главы, в них излагаются ход и результаты исследования, делаются выводы по результатам научных проблем. При написании выпускной квалификационной работы необходимо соблюдать четкость построения и логическую последовательность изложения материала. Формулировки должны быть краткими, четкими и конкретными, аргументация – убедительной. Ведя полемику, следует приводить различные точки зрения в виде цитат, подтверждающих ту или иную позицию. Полемика должна быть уважительной и корректной. Каждая глава (раздел) должна соответствовать общей цели работы и соответствующей задаче, которые определены автором во введении. Между главами (разделами) должна быть логическая связь. Все главы (разделы) и параграфы (подразделы) ВКР должны быть связаны между собой. Для этой связи рекомендуется использовать прием заключительного перехода, который состоит в формулировке кратких выводов по материалу, изложенному в данной главе (разделе), и аннотации следующей части работы. Например: Таким образом, / Итак, в данной главе (разделе) мы рассмотрели / мы пришли к выводу, что ………… В следующей главе (разделе)/ В следующей части работы / Далее мы рассмотрим / проанализируем ………

Для того чтобы показать состояние, динамику и тенденции развития изучаемой сферы, отрасли, предприятия, необходимо подобрать соответствующий статистический материал. Используя цифровые данные, целесообразно обработать и свести их в таблицы, диаграммы или другие виды представления информации. Таблицы, графики,

8

диаграммы являются важной частью работы, поэтому желательно помещать их в текст, делая соответствующие комментарии и выводы. Наиболее громоздкие из них, но важные для раскрытия содержания работы, следует размещать в приложениях.

Основными источниками статистических материалов являются статистические сборники, обзоры, периодические издания, материалы официальной отчетности организаций, соответствующие официальные сайты в сети Интернет, фактические данные организаций (предприятий). Обязательно указывается источник первичной статистической информации, дается его полная аннотация с указанием года издания, страницы и т.п. В работе могут быть приведены примеры, отражающие особенности применения различных методов расчета и методик определения показателей. При написании выпускных квалификационных работ по тематике, связанной с анализом и аудитом, исследуются вопросы их организации и методики проведения. Конкретные требования к содержательной части работы определяются методическим советом факультета (института, структурного подразделения) и доводятся до сведения студентов.

**5. Заключение** Заключение (2–5 страниц) содержит выводы по теме работы, конкретные предложения и рекомендации по исследуемым вопросам. Количество общих выводов должно вытекать из количества задач, сформулированных во введении выпускной квалификационной работы. Предложения и рекомендации должны быть органически увязаны с выводами и направлены на улучшение функционирования исследуемого объекта. При разработке предложений и рекомендаций обращается внимание на их обоснованность, реальность и практическую приемлемость. Заключение не должно содержать новой информации, положений, выводов и т.д., которые до этого не рассматривались в выпускной квалификационной работе. Рекомендуется писать заключение в виде тезисов. 6. Список использованных источников Список использованных источников является обязательной частью выпускной квалификационной работы. В него включаются все использованные в работе литературные источники и Интернет-ресурсы. Список использованных источников оформляется в алфавитном порядке. Сначала указываются источники на русском языке (в алфавитном порядке), затем – источники на иностранных языках (в алфавитном порядке).

**7. Приложения** Приложения – это часть работы, которая имеет дополнительное, обычно справочное значение, но является необходимой для более полного освещения темы. По содержанию приложения могут быть очень разнообразны: копии подлинных документов, выдержки из отчѐтных материалов, отдельные положения из инструкций и правил и т. д. По форме они могут представлять собой текст, таблицы, графики, карты. В приложения следует включать вспомогательный материал, который при включении в основную часть «загромождает» текст (таблицы вспомогательных цифровых данных, анкеты, инструкции, методики, промежуточные расчеты и т. п.). Приложения располагаются в порядке появления ссылок в тексте основных разделов. Каждое приложение начинается с новой страницы; в правом верхнем углу пишут слово «приложение» с соответствующим порядковым номером. Каждое приложение должно иметь содержательный тематический заголовок. Объем приложений не ограничен и не включается в общий объем страниц ВКР. В том случае, если приложения разрабатывались лично студентом, следует указать авторский вклад; если были использованы материалы других авторов, необходимо указать источник, откуда они были заимствованы. Приложения представляются строго в той последовательности, в какой они рассматриваются в тексте. Каждое приложение должно иметь заголовок, раскрывающий его содержание. В приложения нельзя включать список использованных источников, вспомогательные указатели всех видов, справочные комментарии и примечания, которые являются не приложениями к основному тексту, а элементами справочно-сопроводительного аппарата работы, помогающими пользоваться еѐ основным текстом. Приложения оформляются как продолжение выпускной квалификационной работы на последних еѐ страницах и имеют сквозную нумерацию. Каждое приложение должно начинаться с новой страницы с указанием в правом верхнем углу слова «Приложение» и иметь тематический заголовок. При наличии в работе более одного приложения их следует пронумеровать арабскими цифрами без знака №. Каждое приложение обычно имеет самостоятельное значение и может использоваться независимо от основного текста. Приложения вносятся в «Содержание» ВКР в виде самостоятельных рубрик с полным названием каждого приложения.

#### **Требования к оформлению ВКР**

Оформление ВКР осуществляется по единому образцу. ВКР набирается на компьютере и печатается на бумаге формата А4. Рекомендуется для формата А4 шрифт типа Times New Roman, кегль 14, через 1,5 интервала и с полями: левое – 30 мм, правое  $-10$  мм, верхнее и нижнее  $-20$  мм. Печать односторонняя. Текст должен быть выровнен по ширине страницы, в нем должны быть сделаны переносы (переносы не допускаются только в заглавиях). Нумерация страниц – вверху страницы справа на уровне 10 мм от края листа арабскими цифрами.

Введение, основную часть, заключение, список использованных источников и приложения начинают с новой страницы. Внутри основной части главы (разделы) печатаются подряд.

ВКР начинается с ТИТУЛЬНОГО ЛИСТА. За титульным листом следует СОДЕРЖАНИЕ. Название рубрик «Титульный лист» и «Содержание» в часть «Содержание» не включают. Поскольку титульный лист имеет нумерацию 1, которая не проставляется, лист с «Содержанием» имеет нумерацию 2, которая проставляется. Название главы (раздела) с номером страницы, на котором она начинается, соединяют отточием, заканчивающимся примерно за один сантиметр до номера страницы. Номера страниц ставят таким образом, чтобы единицы находились под единицами, а десятки под десятками и т. д. Отточие не ставят, если помещается менее трех точек. Названия составных частей содержания приводятся в точном соответствии с названиями этих частей в тексте квалификационной работы.

При оформлении «Содержания» удобно воспользоваться таблицей, состоящей из двух граф (так как в этом случае номера страниц будут располагаться у правого поля единицы под единицами, десятки под десятками и т.д.), а затем скрыть сетку. Номер страницы пишут на уровне последней строки названия.

Само слово СОДЕРЖАНИЕ пишется заглавными буквами, полужирным шрифтом, кегль 14, центрованным способом на границе верхнего поля. Затем отступают удвоенный интервал (пропущенная строка) и печатают само оглавление. Отдельные элементы содержания отделяют друг от друга полуторным интервалом, а внутри одного элемента – одинарным интервалом. Название рубрик «Введение», «Заключение», «Список использованной литературы» («Список использованных источников»), «Приложение» пишут от левого поля. Рубрики (названия разделов/глав) оформляют одним из двух способов.

Первый способ – первую строку элемента названия оформляют от левого поля, а последующие – с абзацного отступа через одинарный интервал.

Второй способ – первую строку элемента названия оформляют с абзаца, а последующие – от левого поля через одинарный интервал. Выбор способа зависит от длины заголовков. Если большинство заголовков длинные (две и более строки), то предпочтительнее второй способ.

Далее следует ВВЕДЕНИЕ.

ТЕКСТ основной части работы следует делить на главы (разделы), параграфы (подразделы), подпараграфы (пункты). Рекомендуется выбрать один из вариантов деления и соблюдать выбранное деление (т.е. названия) на протяжении всего текста работы. Главы (разделы) должны иметь порядковую нумерацию в пределах всей работы и обозначаться арабскими цифрами с точкой в конце. Введение, заключение и список использованной литературы (использованных источников) не нумеруют. Параграфы (подразделы) и подпараграфы (пункты) нумеруют арабскими цифрами в пределах каждой главы (раздела), например: 2.1.3. (третий подпараграф первого параграфа второй главы или третий пункт первого подраздела второго раздела). В тексте работы необходимо расставить переносы (для этого использовать опцию: автоматическая расстановка переносов) и только затем выравнивать текст по ширине. Заголовки глав (разделов) располагают на отдельной строке и выделяют увеличенным интервалом. Их оформляют одним способом на протяжении всей работы, чаще всего центрованным способом прописными буквами (аналогично «Содержанию», «Введению»). Переносы слов в заголовках не допускаются. Точки в конце заголовков не ставят. Если заголовок состоит из двух предложений, их разделяют точкой. Если заголовок большой, то его делят на смысловые строки таким образом, чтобы строка не заканчивалась союзом или предлогом. Заголовки разного уровня (глава – параграф – подпараграф, раздел – подраздел – пункт) оформляются разными способами с изменением выделения.

Например: ГЛАВА 1. РАЗЛОЖЕНИЕ НЕФТЯНЫХ УГЛЕВОДОРОДОВ ПОД ДЕЙСТВИЕМ МИКРООРГАНИЗМОВ 1.1. Оптимальные условия для биодеструкции нефтепродуктов 1.1.1. Питательная среда

В тексте квалификационной (учебной) работы не допускается: применять для одного и того же понятия различные научно-технические термины и обозначения или использовать один термин для обозначения разных понятий; сокращать наименования физических величин, если они употребляются без цифр (исключение: головка и боковик таблицы); использовать математические знаки « $\neq$ », « $\leq$ », « $\geq$ », « $\pm$ » и т.д., а также «%» без чисел для сокращения словесных формулировок; применять индексы стандартов «ГОСТ», «ОСТ», «ИСО» и т.п. без регистрационного номера.

ЗАКЛЮЧЕНИЕ оформляется с новой страницы.

СПИСОК ИСПОЛЬЗОВАННЫХ ИСТОЧНИКОВ Список использованных источников нумеруют и оформляют одним из двух способов:

1. Первая строка – с абзаца, последующие строки – от границы левого поля. Для каждого источника существует набор обязательных элементов библиографического описания. Набор элементов библиографического описания отдельного издания на бумажном носителе: - заголовок (фамилия, инициалы автора); - заглавие (название источника); - сведения, относящиеся к заглавию (учебник, учебное пособие, методическое пособие, словарь и т.п.); - сведения об ответственности (информация о редакторах, составителях, переводчиках и т.п.); - сведения об издании (переработанное, дополненное и т.п.); - место издания (город, где издан данный источник); издательство; - год издания; - объем (количество страниц). Набор элементов библиографического описания статьи из журнала (газеты): - фамилия, инициалы автора; - название статьи; - название журнала (газеты); - год издания журнала (газеты); - номер журнала (дата выхода номера газеты); - страницы, на которых расположена статья. Набор элементов библиографического описания электронного ресурса: - фамилия, инициалы автора; - название статьи; - общее обозначение материала (электронный ресурс) – в случае, если список использованных источников состоит из источников различных видов; - название портала; - адрес сайта; - дата обращения.

ПРИЛОЖЕНИЯ. Каждое приложение оформляется с новой страницы, которые должны быть отражены в Содержании.

Файлы «Отзыв» и «Рецензия» (при наличии) распечатываются и просто вкладываются в ВКР.

#### **Правила оформления таблиц, графического материала, формул**

Таблицы размещают после первого упоминания так, чтобы их было удобно читать без поворота работы или с поворотом по часовой стрелке. Таблица имеет нумерационный заголовок (например, Таблица 3.1), который оформляют у правого поля. Он состоит из слова «Таблица» и порядкового номера таблицы без символа номер и точки в конце. Номер таблицы соответствует номеру раздела (если в разделе несколько таблиц, то нумерационный заголовок включает номер раздела и порядковый номер таблицы в этом разделе). Если в квалификационной (учебной) работе одна таблица, то ее не нумеруют и слово «Таблица» не пишут. Таблица должна иметь тематический заголовок, который печатают с заглавной буквы строчными и оформляют ниже нумерационного заголовка. Сама таблица имеет головку таблицы (заголовки и подзаголовки граф), боковик (заголовки строк) и графы (колонки). Если таблица не помещается на одном листе и ее необходимо перенести на другой лист, то под головкой таблицы делают нумерационную шкалу, которую затем дублируют на следующих страницах после слов «Продолжение табл.1.1» или «Окончание табл.1.1». Если в работе одна таблица, то при ее переносе пишут слово «Продолжение» или «Окончание».

Заголовки граф таблиц начинают с заглавных букв, подзаголовки – со строчных, если они составляют одно предложение с заголовком, или же с заглавных, если они самостоятельные. Если все показатели, приведенные в таблице, выражены в одной и той же единице физической величины, то ее обозначение помещают над таблицей после тематического заголовка через запятую. Обозначение единицы физической величины, общей для всех данных в строке или в графе, указывают в соответствующей строке боковика или в заголовке графы. В том случае, если заголовок боковика занимает несколько строк, эти строки оформляют через одинарный интервал. Разные заголовки боковика отделяют друг от друга полуторным интервалом. Нумерационный и тематический заголовки таблицы оформляют кеглем 12. Содержание таблицы оформляют кеглем 12 (кегль 10 допускается только в исключительных случаях при большом объеме таблицы). Таблицы большого объема рекомендуется выносить в приложение (ссылка в тексте в этом случае дается на приложение).

На все таблицы должны быть ссылки в тексте, например: «… в табл.1.2» или «… (Табл.1.2).». Слово «Таблица» пишут полностью, если таблица не имеет номера. При повторной ссылке на одну и ту же таблицу указывают сокращенно слово «смотри», например: (см. табл.2.3). Существуют различные варианты оформления ссылок на источники, использованные при создании таблицы.

1. Если таблица полностью взята из какого-либо источника, то ссылку на источник указывают в квадратных или круглых скобках после тематического заголовка или под таблицей. Источник: [13].

2. Если данные какой-либо графы взяты из одного источника, то ссылку дают в заголовке графы.

3. Если таблица составлена автором самостоятельно, то ссылку дают под таблицей в виде: «Составлено по: [14].».

4. Если таблица частично взята из источника, а частично рассчитана самим автором, то целесообразно дать ссылку под таблицей в следующем виде: «Составлено и рассчитано по: [14]; [16].».

5. Если таблица рассчитана автором самостоятельно, то ссылку дают под таблицей в виде: «Рассчитано по: [14].». При оформлении ссылки под таблицей еѐ пишут с абзаца. От текста до нумерационного заголовка отступают 2 интервала.

Тематический заголовок отделяют от нумерационного полуторным интервалом. Если тематический заголовок больше одной строки, то между строками заголовка делают одинарный интервал. Расстояние от тематического заголовка до самой таблицы составляет 2 интервала. От таблицы до последующего текста отступают 2 интервала, если таблица закрытая, и 3 интервала, если она открытая (т. е. отсутствует закрывающая таблицу линия). Формулы. Уравнение или формулу выделяют в отдельную строку, если к ним есть пояснения. Пояснения приводят непосредственно под формулой в той же последовательности, в какой они даются в формуле. Значение каждого символа оформляют с новой строки. После формулы ставят запятую, а первую строку пояснения начинают словом «где» без двоеточия. Например: S = a b, где S – площадь прямоугольника в м2 ; а и b – длины сторон прямоугольника в м. Если на формулу в тексте есть ссылка, то ее нумеруют арабскими цифрами в круглых скобках на уровне формулы у правого поля. Например: S = a b, (2.4) В тексте ссылку указывают следующим образом: «… в формуле (2.4)» или «…в (2.4)».

Рисунки. Как правило, тексты квалификационной (учебной) работы иллюстрируют графиками, диаграммами, схемами, чертежами, фотографиями, которые называют рисунками. Иллюстрации, изображающие графики (диаграммы), оформляют по ГОСТ Р 50-77-88 «Рекомендации. Единая система конструкторской документации. Правила выполнения диаграмм».

Рисунки нумеруют в пределах раздела, например: Рис.2.3 (третий рисунок второго раздела). Если в квалификационной (учебной) работе содержится только один рисунок, то его не нумеруют. На каждый рисунок должна быть ссылка в тексте, например, «... приведено на рис.2.3» или «... составим схему замещения (рис.2.5)». При повторной ссылке на одну и ту же иллюстрацию указывают сокращенно слово «смотри», например: (см. рис.2.3).

Рисунки выполняют с помощью компьютера. В случае необходимости их выполняют от руки и в цвете. Рисунки могут быть расположены по тексту документа после первой ссылки на них или размещены на отдельных листах так, чтобы их было удобно рассматривать без поворота страницы или с поворотом по часовой стрелке.

Для квалификационной (учебной) работы рекомендуется расположение рисунков на отдельных страницах (листах). Страницы (листы) с рисунками учитывают в общей нумерации. Рисунки небольшого размера помещают на странице по 2-3 шт. Допускается оформление рисунков в формате A3 (они подшиваются в квалификационной работе в сложенном виде). Рисунки должны иметь номер и название и могут иметь поясняющие надписи. От текста до верхнего края рисунка и от нижнего края рисунка до подрисуночной надписи отступают 2 интервала (1 см). Подрисуночная надпись выполняется кеглем 12 в основном центрованным способом в границах ширины рисунка (если она более одной строки, то строки пишут через одинарный интервал). От подрисуночной надписи до последующего текста отступают 2 интервала. Характерные точки диаграмм допускается графически отмечать, например, кружками, крестиками и т. п. Обозначения точек должны быть разъяснены в пояснительной части диаграммы.

## *Порядок представления и защита выпускной квалификационной работы магистра.*

Выпускная квалификационная работа магистра является научным исследованием, выполненным под руководством высококвалифицированного специалиста. Содержание работы могут составлять результаты теоретических и экспериментальных исследований, разработка и освоение новых методов и методических подходов. По решению кафедры в качестве ВКР магистра может быть представлена обзорная работа, представляющая собой критический анализ литературы по проблеме.

Выпускная квалификационная работа магистра должна содержать:

- обоснование выбора темы исследования и постановку задач (введение) 2-3 стр.
- обзор литературы по теме работы до 20 стр.
- обоснование выбора методик исследования 2-3 стр.
- изложение полученных результатов, их анализ и обсуждение до 20 стр. (до 10 табл. или диаграмм, графиков)
- заключение
- выводы
- список литературы.

Выпускная квалификационная работа магистраи должна показать умение автора кратко, логично и аргументировано излагать материал, а её оформление должно соответствовать общим требованиям.

Объём диссертации магистра в пределах **45** – **50** страниц машинописного текста, (1,5 интервала, шрифт TimesNewRoman, 14 кегль; поля: слева – 3, справа – 1,5, вверху и внизу – 2 см) с учётом иллюстраций, таблиц, подписей к рисункам, списка литературы, оформленного в соответствии с требованиями ведущих журналов соответствующей области биологии. Флористические и фаунистические списки, цифровые, табличные и прочие иллюстративные материалы могут быть вынесены в приложения. Титульный лист оформляется по образцу, приведенному в приложении (Приложение 1).

Оформление списка сокращений, иллюстративного материала, списка литературы диссертации магистра (см. Приложение 1,2,3,4,5,6.).

### **Представить работу на антиплагиат.**

#### **Шифры по специальностям биологического факультета:**

**Биология (**профиль Ботаника, профиль Биохимия и молекулярная биология, Физиология человека и животных) **06.04.01**

**Водные биоресурсы и аквакультура** профиль Управление водными биоресурсами и рыбоохрана **35.04.07**

## *Порядок представления и защита выпускной квалификационной работы магистра*

Защита выпускной квалификационной работы магистра и бакалавра проходит публично на заседании Государственной аттестационной комиссии (ГАК) по защите выпускных квалификационных работ.

К защите представляется выпускная квалификационная работа (магистерская диссертация) магистра и выпускная квалификационная работа бакалавра, оформленная согласно перечисленным выше требованиям. Работа представляется в двух экземплярах. Представленная к защите работа должна иметь подписи студента, научного руководителя и визунормоконтролера и заведующего кафедрой.

В ГАК работа представляется за три дня до защиты. Вместе с рукописью в ГАК представляется отзыв научного руководителя о работе выпускника в процессе выполнения магистерской диссертации.

Выпускные квалификационные работы подлежат обязательному рецензированию. В качестве рецензента **не** может выступать сотрудник подразделения (кафедры, отдела, лаборатории, группы), в котором выполнялась работа. Работа представляется рецензенту не позднее, чем **за три дня до защиты**. При несоблюдении этого срока рецензент имеет право отказаться от рецензирования работы. В этом случае защита считается несостоявшейся по неуважительной причине.Рецензент на основании изучения выпускной работы представляет в ГАК отзыв, в котором оценивается соответствие работы установленным требованиям.

Продолжительность устного доклада магистранта по материалам представленной к защите магистерской диссертации – не более 15 минут.

Оценка выпускной квалификационной работы (магистерской диссертации) производится Государственной аттестационной комиссией по пятибалльной системе, на основании содержания представленной к защите работы, оформления рукописи, доклада выпускника, ответов на вопросы и отзыва рецензента.

Представленный в ГАК экземпляр выпускной квалификационной работы после защиты передаётся на кафедру для хранения в архиве.

Решение о присуждении выпускнику академической степени Магистра Биологии принимается Государственной Аттестационной Комиссией по данному направлению на основании результатов защиты выпускной квалификационной работы.

**Представлять работы нормоконтролеру минимум за 3 дня до защиты в непереплетенном виде.**

### ПРИЛОЖЕНИЕ 1

#### *Образец оформления титульного листа*

### МИНИСТЕРСТВО НАУКИ И ВЫСШЕГО ОБРАЗОВАНИЯ РОССИЙСКОЙ ФЕДЕРАЦИИ

Федеральное государственное бюджетное образовательное учреждение высшего образования «Дагестанский государственный университет»

Биологический факультет \_\_\_\_\_\_\_\_\_\_\_\_\_\_\_\_\_\_\_\_\_\_\_\_\_\_\_\_\_\_\_\_\_\_\_\_\_\_\_\_\_\_\_\_\_\_\_\_\_\_\_\_\_\_\_\_\_\_\_\_\_\_\_\_\_\_

### **Выпускная квалификационная работа магистра** по направлению **06.04.01**– «Биология»

студентки 2 года обучения по магистерской программе «Биохимия и молекулярная биология»

Алиевой Патимат Рамидиновны

## **«ВЛИЯНИЕ ДАЛАРГИНА НА СВОБОДНОРАДИКАЛЬНЫЕ ПРОЦЕССЫ В ЭРИТРОЦИТАХ КРЫС ПРИ УМЕРЕННОЙ ГИПОТЕРМИИ»**

 Научный руководитель: д.б.н., профессор (или к.б.н., доцент) \_\_\_\_\_\_\_\_\_\_\_\_\_N.N. Nnnnnnnnnnnnn

Работа допущена к защите: Зав. кафедрой ботаники, д.б.н., проф. (или к.б.н., доцент)  $M.M.$ Mmmmmmm

Нормоконтролер: \_\_\_\_\_\_N.N.Nnnnnnnnnnn

 $\kappa \longrightarrow 20$   $\Gamma$ .

Махачкала – 20\_\_

## ПРИЛОЖЕНИЕ 2

## СОДЕРЖАНИЕ

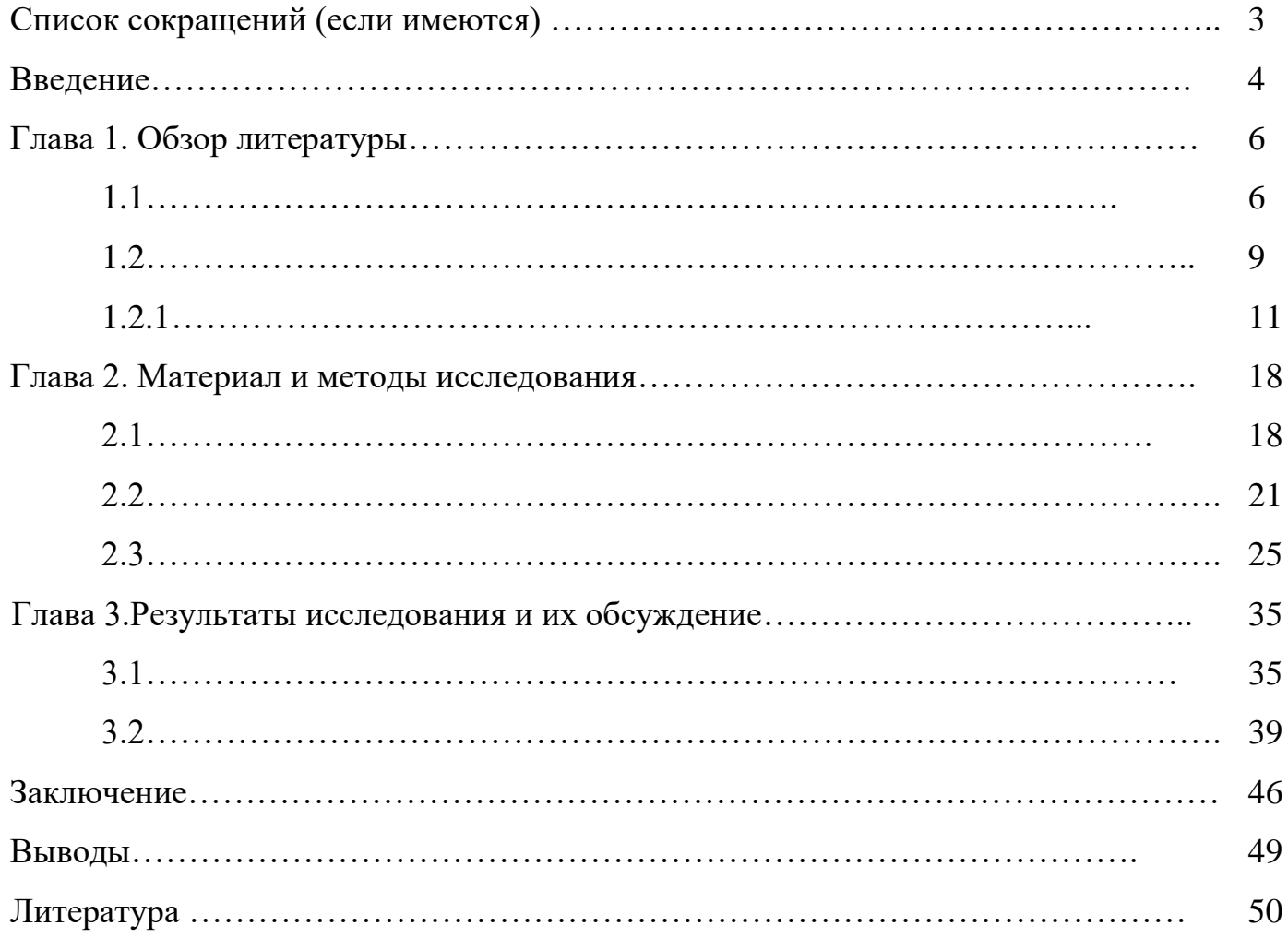

## ПРИЛОЖЕНИЕ 3

## СПИСОК СОКРАЩЕНИЙ

- ГБ гипертоническая болезнь
- ИБС ишемическая болезнь сердца
- МОК минутный объем кровообращения
- СО– систолический объем
- ЧСС частота сердечных сокращений
- CD3 маркер Т-лимфоцитов
- Ig– иммуноглобулин
- IL интерлейкины

#### **ВВЕДЕНИЕ**

**Актуальность темы**. Тритикале – пшенично-ржаной гибрид, сочетающий в себе положительные качества пшеницы и ржи, является перспективной сельскохозяйственной культурой. Большинство сортов тритикале обладают высокой и устойчивой урожайностью. Тритикале отличается высоким содержанием белка и незаменимых аминокислот. Указанные достоинства с учетом ее зимостойкости и засухоустойчивости обеспечивают повышенный интерес к тритикале и рост посевных площадей под нее…

………

С агрономической точки зрения важным критерием солеустойчивости является урожайность растений. В то же время в полевых условиях оценка устойчивости растений к засолению усложняется из-за неравномерного распределения засоленных участков [5, 8]. Поэтому поиск способов оценки солеустойчивости и ее повышения в контролируемых лабораторных условиях считаем наиболее оптимальным.

**Цель работы:** изучить реакцию двух сортов тритикале «Союз» и «Магнат», отличающихся темпами роста и высотой стебля, на повышенные концентрации меди и цинка в среде.

Для достижения цели были поставлены следующие задачи:

1. ... … …

2. Изучить роль термообработки семян в повышении галотолерантности у разных сортов тритикале;

3. Выяснить значение добавления низкомолекулярных соединений (пролина, аскорбата, компонентов питательной смеси Хогланда-Арнона (Х-А)) в модуляции солеустойчивости проростков тритикале;

4. Конкретизировать реакцию растений на постепенное и одномоментное увеличение содержания солей в среде;

5. … … … и т.д.

**Научная новизна\*:** впервые изучена ответная реакция двух сортов тритикале на разных этапах раннего онтогенеза на действие ионов тяжелых металлов и связь длительности пребывания проростков на провокационном фоне с темпами восстановление их жизнедеятельности.

**Теоретическая значимость\***: полученные результаты имеют значение для конкретизации механизмов адаптации растений к стрессовым факторам.

**Практическая значимость:** результаты работы могут быть учтены при оценке пахотных земель для возделывания тритикале.

## Таблица 1

Влияние обработки спермиев ПАБК в различных концентрациях на показатели развивающейся икры пеляди (M±m, n = …)

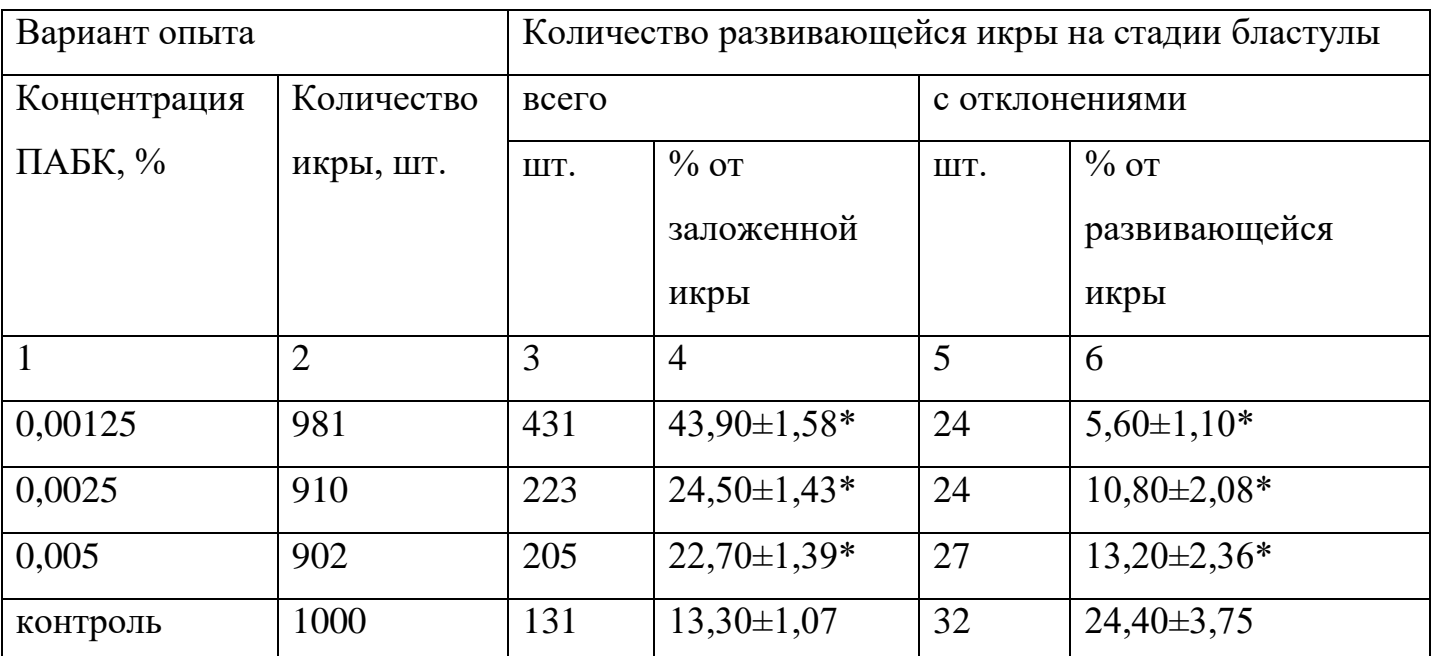

Примечание: \* - различие по сравнению с контролем статистически достоверно при p<0,05.

Продолжение таблицы 1 (если необходимо !!!)

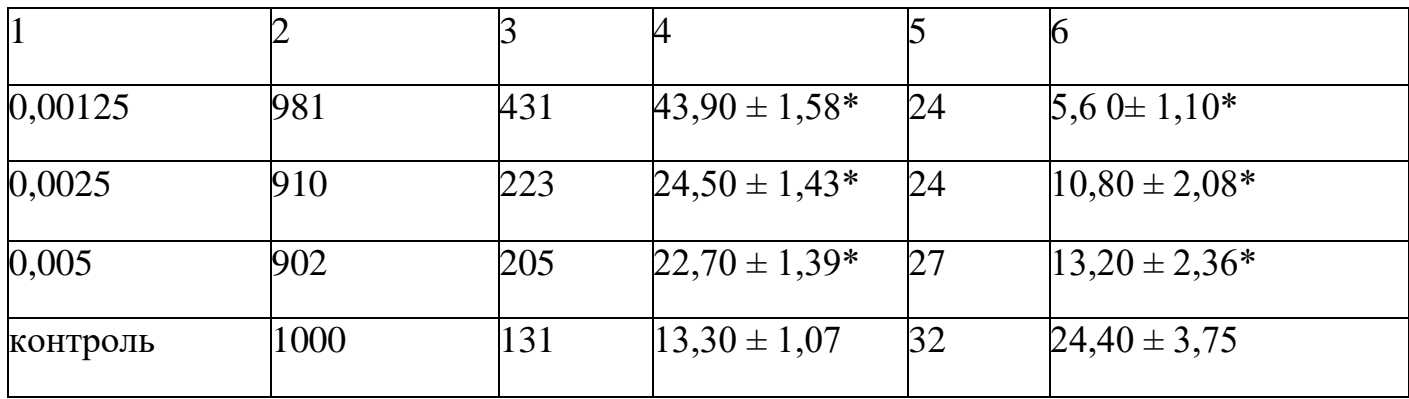

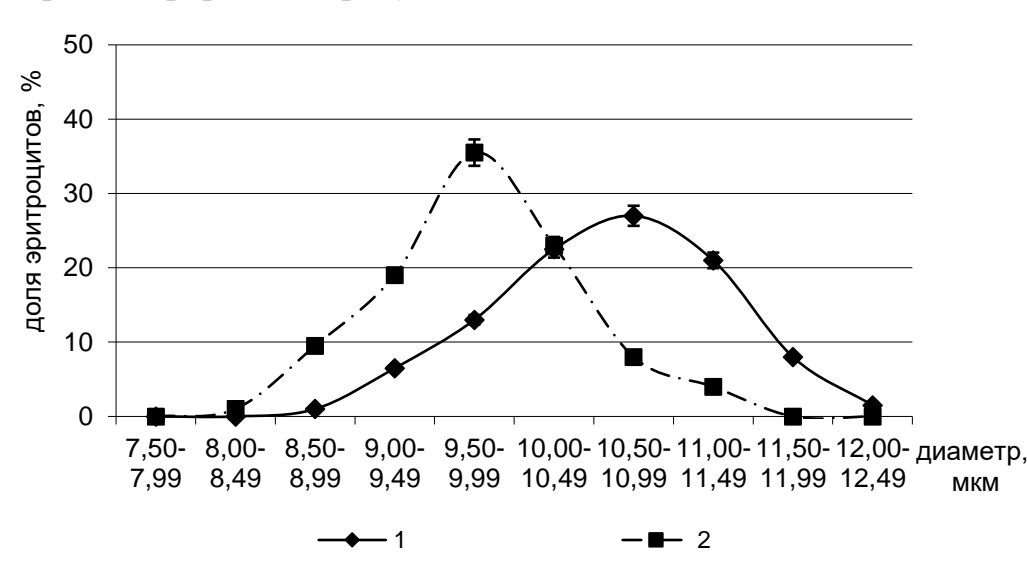

*Образец оформления рисунков*

Рис. 1. Кривая распределения эритроцитов по диаметру в мазке крови животных. Примечание: 1 – контроль (n=10), 2 – опыт (n=6); n – объем выборки.

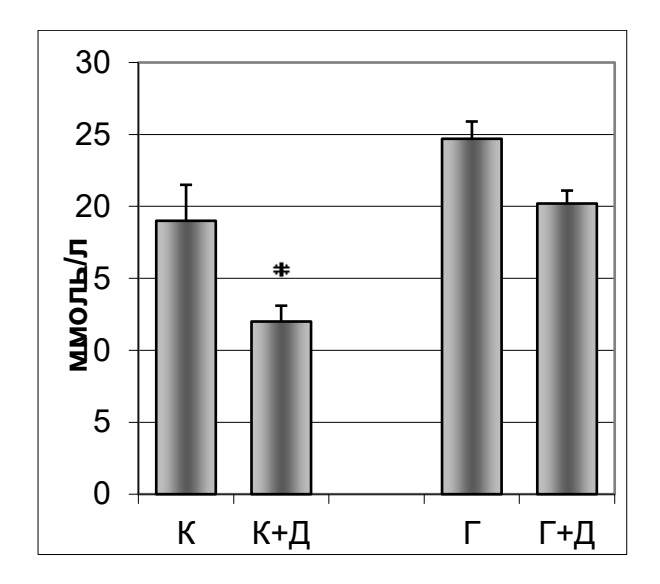

Рис. 2. Влияние гипотермии и даларгина на содержание железа в плазме крови крыс (M±m; n=8). К – контроль; К+Д – контроль + даларгин; Г – гипотермия: Г+Д – гипотермия + даларгин.  $*$  – достоверное ( $p$ <0,05) различие относительно контроля.

*Образец оформления формулы*

$$
x = \frac{\alpha \times 250 \times 20}{100}, (1)
$$

где *х* — число лейкоцитов крови, *а* — число лейкоцитов в 100 больших квадратах

**ДАГЕСТАНСКИЙ ГОСУДАРСТВЕННЫЙ УНИВЕРСИТЕТ НАУЧНАЯ БИБЛИОТЕКА**

# **ПРИМЕРЫ БИБЛИОГРАФИЧЕСКОГО ОПИСАНИЯ ИСТОЧНИКОВ**

*Для оформления списков литературы к курсовым работам, выпускным квалификационным работам, магистерским диссертациям и другим научным работам*

**В соответствии с требованием национального стандарта ГОСТ Р 7.0.100-2018 «Библиографическая запись. Библиографическое описание. Общие требования и правила составления» (введен в действие с 1 июля 2019 года)**

## **2021**

## **Оглавление**

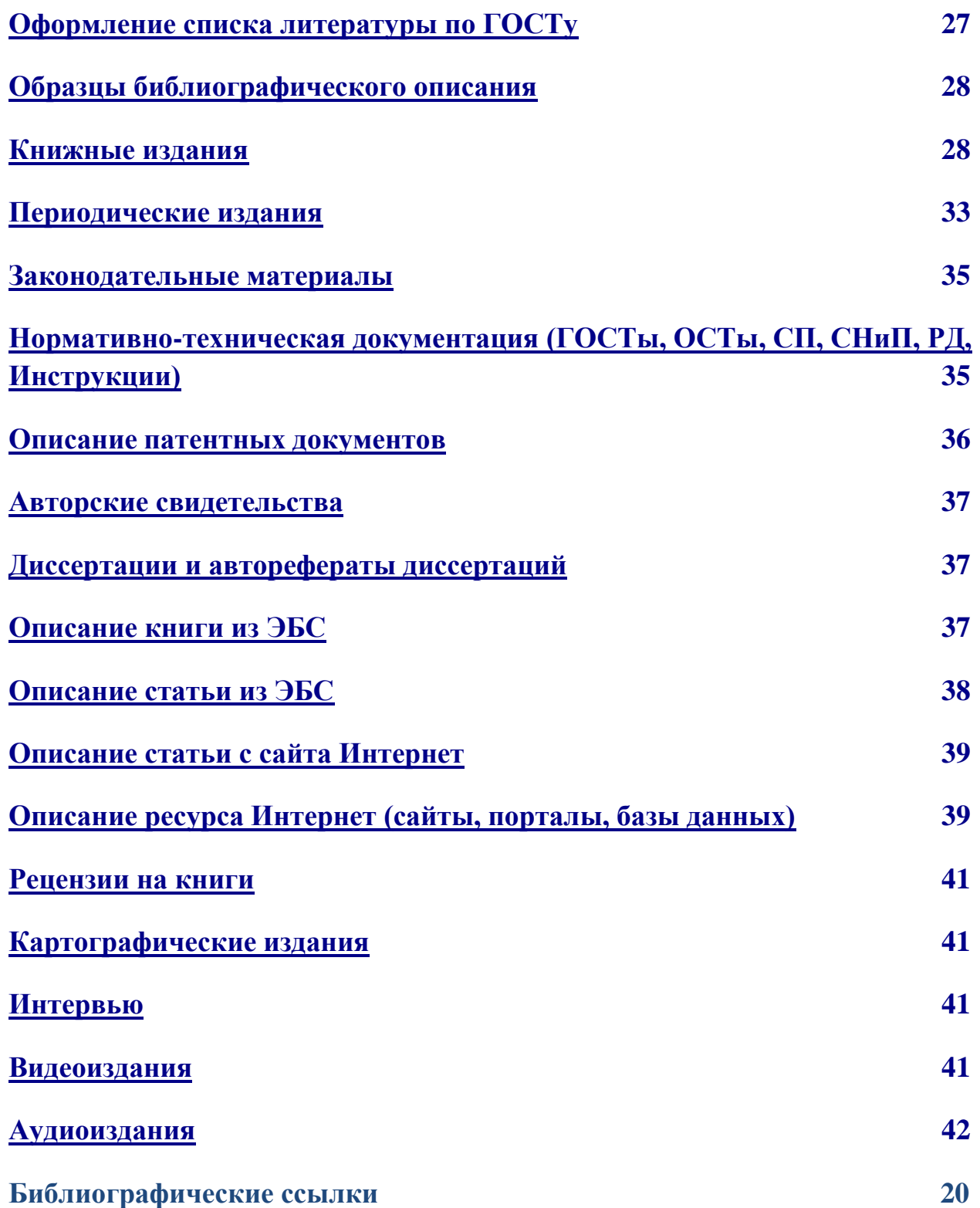

## <span id="page-26-0"></span>**Оформление списка литературы по ГОСТу**

В период обучения студентам неоднократно приходится оформлять списки использованной литературы при написании рефератов, курсовых работ, научных публикации, выпускных квалификационных работ (ВКР) и т.д. Чтобы разобраться в данном вопросе необходимо обратиться к существующим стандартам, содержащим правила библиографического описания документов. В настоящий момент (на 2020- 2021 гг.) есть один действующий ГОСТ согласно которому оформляется библиографический список.

- 1. С 2019 года в России начал действовать новый ГОСТ Р 7.0.100-2018 «Библиографическая запись. Библиографическое описание. Общие требования и правила составления». Этот стандарт унифицирован с международными правилами. С 1 июня 2020 г. данный стандарт стал единственным действующим на территории Российской Федерации.
- 2. При этом старый ГОСТ 7.1-2003 также продолжает действовать на территории СНГ (но не в РФ).
- 3. Необходимо обратить внимание, что ГОСТ Р 7.0.100-2018 не распространяется на правила оформления сносок – они регламентируются ГОСТ Р 7.0.5-2008.

При оформлении списка литературы в рефератах, курсовых и дипломных работах (ВКР) обычно используется краткое библиографическое описание.

Библиографическое описание состоит из отдельных элементов, объединенных в области, которые приводятся в нем в определенной последовательности, и отделяются друг от друга знаками **предписанной пунктуации (специальные условные разделительные знаки).** Каждой области описания, кроме первой, предшествует знак «точка и тире». Для разделения областей и элементов описания, а также для различения предписанной и грамматической пунктуации, применяют пробелы в один печатный знак до и после предписанного знака. Исключение составляют знаки «точка» и «запятая», пробелы оставляются только после них.

Знаком ( ; ) с обязательными пробелами перед ним и после него в области **сведений об ответственности** разделяются **первичные** сведения об ответственности (инициалы и фамилии авторов) и **последующие** сведения об ответственности (инициалы и фамилии редакторов и переводчиков). Знаком ( : ) с обязательными пробелами перед ним и после него разделяются **основное заглавие и сведения, относящиеся к заглавию, место издания и издательство.**

Предписанная пунктуация не связана с грамматическими нормами языка. Внутри элементов приводят обычные грамматические знаки препинания.

#### **Обязательные элементы (краткое описание): схема**

**Основное заглавие / первые сведения об ответственности. – Сведения об издании (и дополнительные сведения об издании). – Первое место публикации : Имя издателя, производителя и/или распространителя, дата публикации, производства и/или распространения. – Специфическое обозначение материала и объем.** *Пример:* Исследователь XXI века**:** формирование компетенций в системе высшего образования **:** коллективная монография **/** ответственный редактор Е. В. Караваева**. –** Москва **:** Геоинфо**,** 2018**. –** 240 с.

При оформлении списка литературы в библиографическом описании ресурса национальный стандарт разрешает использование как **полных,** так и **сокращенных форм** слов и словосочетаний.

#### **Никогда не сокращают слова и словосочетания:**

- в заглавии (названии) любой области описания (кроме случаев их сокращения в предписанном источнике информации);

- в наименовании мест изданий (городов);
- в тематическом названии издателя (издательство).

Список литературы, как правило, группируется по алфавиту (в ВКР могут и по видам источника и др.). При наличии литературы на иностранных языках, она размещается в конце списка в алфавитном порядке. Нумерация списка сплошная от первой библиографической записи до последней.

## <span id="page-27-0"></span>**Образцы библиографического описания**

### **Книжные издания**

<span id="page-27-1"></span>При описании книг с одним, двумя, тремя авторами, указываем одногоавтора в начале описания (в заголовок), остальных за косой чертой после заглавия.

## *Описание книги с 1 автором:*

**Глузман, Ю. В.** Теория и практика инклюзивного образования в вузе: отечественный и зарубежный опыт : монография / Ю. В. Глузман. – Симферополь : Ариал, 2019. – 243 с.

## *Описание книги с 2 авторами:*

**Алиев, Т. А.** Медоносные и пыльценосные растения Дагестана : монография / Т. А. Алиев, М. А. Абакарова. – Махачкала : Эко-Пресс, 2015. – 302 с.

## *Описание книги с 3 авторами:*

**Юденков, А. В.** Математическое моделирование на основе теории потенциала : монография / А. В. Юденков, А. М. Володценков, Л. П. Римская. – Москва : ФИЗМАТЛИТ, 2020. – 152 с.

## *Описание книги с 4 авторами:*

При наличии четырех авторов, книга описывается под заглавием, всечетыре автора указываются за косой чертой.

**Позитивная коммуникация :** коллективная монография / О. А. Леонтович, М. А. Гуляева, О. В. Лунёва, М. С. Соколова. – Москва : Гнозис, 2019. – 296 с.

## *Описание книги с 5 и более авторами:*

При наличии информации о пяти и более авторах за косой чертой, послезаглавия приводят фамилии первых трех и в квадратных скобках [и др.]

**Влияние нейтронного облучения на физико-механические свойства сталей и сплавов отечественных ядерных реакторов** / В. П. Тарасиков, В. А. Соловьев В. А., Г. А. Биржевой [и др.]. - Москва : Физматлит, 2020. – 620 с.

## *Описание книги без авторов:*

При составлении описания книги (ресурса), в котором не указаны авторы, приводят сведения о лицах, от имени или при участии которых опубликовано произведение (составители, редакторы). Эти сведения об ответственности (составители, редакторы…) записываются после заглавия за косой чертой.

**Исследователь XXI века: формирование компетенций в системе высшего образования** : коллективная монография / ответственный редактор Е. В. Караваева. – Москва : Геоинфо, 2018. – 240 с.

### *Описание многочастного (многотомного) издания (ресурса):*

#### *Издание в целом:*

**Голсуорси, Д.** Сага о Форсайтах: [в 2 томах] / Д. Голсуорси; перевод с английского М. Лорие [и др.]. – Москва : Время, 2017.

#### *Описание отдельного тома:*

При составлении описания тома (выпуска, номера) под общим заглавием многочастного документа в качестве основного заглавия приводят общее заглавие многочастного документа, порядковый номер тома (выпуска, номера)и его частное заглавие (если оно имеется), разделяя их точками.

**Голсуорси, Д.** Сага о Форсайтах. [В 2 томах]. Т.1: Собственник; Последнее лето Форсайта; В петле / Д. Голсуорси ; перевод с английского М. Лорие [и др.]. – Москва : Время, 2017. – 734 с.

#### *Главы из книг:*

**Плетнева, Н. Г.** Разработка системы сбалансированных показателей логистики // Стратегическое управление цепями поставок / Н. Г. Плетнева. – Санкт-Петербург, 2014. – Гл. 2. – С. 24–49.

## *Если книга переиздана:*

**Раджабова, З. К.** Мировая экономика : учебник / З. К. Раджабова. - 5-e изд., перераб. и доп. - М. : ИНФРА-М, 2019. - 368,[1] c.

## *Если книга переведена с другого языка*:

**Спенсер, Г.** Изучение социологии / Г. Спенсер ; перевод с английского М. Гольдсмит. – Санкт-Петербург : Лань, 2013. – 256 с.

**Маймон, С.** Философские труды : перевод с немецкого. – Санкт-Петербург : Изд-во Гуманитарной акад., 2017. – 305,[1].

## *2 места издания и два издательства:*

**Цветков, В. А.** Формирование эволюционной модели транспортно-транзитной системы России в условиях интеграции и глобализации : монография / В. А. Цветков, К. Х. Зоидов. – Москва : Изд-во ИПР РАН; Санкт-Петербург : Нестор-История, 2014. - 799 с.

## *Справочные издания:*

**Большая Российская энциклопедия**. [В 30 т.]. Т. 1: А - Анкетирование / научноредакционный совет: Ю. С. Осипов [и др.]. - М. : Большая Российская энциклопедия,  $2015. - 766$  c.

**Словарь русско-английский и англо-русский: по системе Светланы Флеминг: обновлённый состав**. – Санкт-Петербург : Виктория плюс, 2020. – 478 с.

**Металлические порошки и порошковые материалы** : справочник / под редакцией М. И. Алымова, Ю. В. Левинского. – Москва : Научный мир, 2018. – 610 с.

## *Описание сборников научных трудов и материалов конференций:*

**Архив ученого филолога: Личность. Биография. Научный опыт** : сборник научных статей и публикаций / ответственный редактор и составитель Е. Р. Обатнина. - Санкт-Петербург : Пушкинский Дом, 2018. - 334 с.

## **Периодические издания**

#### *Описание статьи с 1 автором:*

<span id="page-32-0"></span>**Бублик, В. А.** Валютное регулирование в России: настоящее и будущее / В. А. Бублик // Российский юридический журнал. - 2015. - № 6. - С. 170-179.

## *Описание статьи с 2 авторами:*

**Евлампиев, И. И.** Метафизический статус памяти в "философии жизни" Льва Толстого и Анри Бергсона / И. И. Евлампиев, И. Ю. Матвеева // Вопросы философии. - 2018. - № 12. - С. 141-151.

## *Описание статьи с 3 авторами:*

**Бернацкий, А. В.** Спектральные методы контроля примесей, их потоков и локализации в неравновесной низкотемпературной плазме пониженного давления / А. В. Бернацкий, И. В. Кочетов, В. Н. Очкин // Физика плазмы. - 2020. - Т. 46, № 9. - С. 783-829.

## *Описание статьи с 4 авторами:*

**Координация морфогенетической активности в современных и ископаемых сообществах цианобактерий** / Е. Л. Сумина, Д. Л. Сумин, А. Н. Харитонов, Т. Н. Греченко // Журнал общей биологии. - 2020. - Т. 81, № 6. - С. 403-420.

## *Описание статьи с 5 и более авторами:*

**Современное состояние и тенденции экономической эффективности развития сельского хозяйства Сибирского Федерального округа** / Е. Афанасьев, Л. Тю, Е. Рудой [и др.] // АПК: экономика, управление . – 2018 . – С. 27-35.

## *Статьи из сериальных изданий:*

**Крючков, В. Н.** Влияние экспериментальной интоксикации кадмием на морфофункциональные показатели почек рыб / В. Н. Крючков, Н. Б. Бутаева // Вестник Дагестанского государственного университета. Серия Естественные науки. - Махачкала, 2018. - Вып. 4. - С. 121-128.

**Ибрагимова, К.М.** Отражение русской действительности в публицистике С.Габиева / К. М. Ибрагимова // Вестник кафедры литератур народов Дагестана и Востока. - Махачкала, 2009. - Вып. 7. - С. 211-216 .

#### *Статьи из газет:*

**Магомедов, Али.** Национальные СМИ. Резервы не исчерпаны / А.Магомедов // Дагестанская правда. - 2009. - 5 февраля (№ 30-32). - С. 2.

## *Описание статей из научных сборников*

**Вагабова, Э.** Об издании газеты "Ведомости бакинского градоначальства" / Э. Вагабова // Первые Всероссийские (с международным участием) историкоэтнографические чтения, посвященные памяти профессора Р. М. Магомедова : сборник статей. - Махачкала, 2013. - С. 20-31.

## *Статья из сборника материалов конференции*

**Сайдумова, К. Н.** Новообразования от имен собственных как средство выражения речевой агрессии в дагестанских печатных СМИ / К. Н. Сайдумова // Культура русской речи в условиях многоязычия : материалы Международной научно-практической конференции (21-22 мая 2013 г., Махачкала). - Махачкала, 2013. - С. 175-176.

## **Законодательные материалы**

<span id="page-34-0"></span>При включении в список литературы законодательных материалов (законы РФ, постановления Правительства, кодексы и т.д.), стандартов, нормативно-технической документации (ГОСТы, СНиПы, СанПиНы, ЕНиРы, ТЕРы и т.д.) необходимо проверить их статус (действующий).

**Российская Федерация. Законы. О ратификации Конвенции о правовом статусе Каспийского моря** : Федеральный закон от 01.10.2019 г. №329-ФЗ // Собрание законодательства Российской Федерации. – 2019. – Вып. № 40. – Ст. 5489.

**Российская Федерация. Президент (2018– … ; В. В. Путин). О мерах государственной поддержки лиц, проявивших выдающиеся способности** : Указ Президента РФ от 07.12.2015 № 607 (ред. от 18.11.2019). // СПС КонсультантПлюс. – URL:http://www.consultant.ru/document/Cons\_doc\_LAW (дата обращения: 28.09.2019).

**Российская Федерация. Правительство. О государственной автоматизированной информационной системе «Управление»** : Постановление Правительства РФ от 25.12.2009 № 1088 (с изменениями и дополнениями) // СПС КонсультантПлюс. – URL: http://www.consultant.ru/document/Cons\_doc\_LAW (дата обращения: 28.09.2019).

**Российская Федерация. Министерство финансов. Об утверждении Порядка формирования идентификационного кода закупки** : Приказ Минфина России от 10.04.2019 № 55 (ред. от 09.10.2019) : [зарегистрировано в Минюсте России 30.07.2019  $N_2$  55455]. // СПС КонсультантПлюс . – URL: http://www.consultant.ru/document/Cons\_doc\_LAW (дата обращения: 28.09.2019).

## **Нормативно-техническая документация (ГОСТы, ОСТы, СП, СНиП, РД, Инструкции)**

<span id="page-34-1"></span>**[ГОСТ Р 57564–2017.](consultantplus://offline/ref=18355435B9ECF82DA70DAA555994456A9185465320931DE09C5528C5E406CC42A656F72DA39E2D1779644067S7jAJ)** Организация и проведение работ по международной стандартизации в Российской Федерации: национальный стандарт Российской Федерации : издание официальное : утвержден и введен в действие Приказом Федерального агентства по техническому регулированию и метрологии от 28 июля 2017 г. N 767-ст : введен впервые : дата введения 2017-12-01 / разработан Всероссийским научно-исследовательским институтом стандартизации и сертификации в машиностроении (ВНИИНМАШ). – Москва : Стандартинформ, 2017. – V. 43,  $[1]$  c.

**СП 37.13330.2012.** Свод правил. Промышленный транспорт. Актуализированная редакция СНиП 2.05.07-91\* : утвержден Приказом Минрегиона России N 635/7 от 29дек. 2011 г. (ред. от 30.01.2019) // СПС КонсультантПлюс.

**ОСТ 91500.07.0001–2002.** Отраслевой стандарт. Салоны автомобилей скорой медицинской помощи и их оснащение. Общие технические требования : утвержден Приказом Минздрава России N 313 от 14 окт. 2002 г. // СПС КонсультантПлюс.

## **Описание патентных документов**

<span id="page-35-0"></span>Если в список литературы включается патентный документ, то необходимо проверить его на сайте Федерального института промышленной собственности (ФИПС) с целью уточнения соответствия приводимых данных: название патента, номер патентного документа и заявки, дату подачи заявки и дату публикации. В описании патентных документов обязательно приводят данные о номере заявки и о дате публикации.

**Патент N 2638963 Российская Федерация, МПК C08L 95/00 (2006.01), C04B 26/26 (2006.01).** Концентрированное полимербитумное вяжущее для "сухого" ввода и способ его получения : N 2017101011 : заявл. 12.01.2017 : опубл. 19.12.2017 / Белкин С. Г., Дьяченко А. У. – 7 с.

#### или (электронный)

**Патент № 188613.** Корректор-догружатель ходовой системы транспортного агрегата : № 2018130157 : заявл. 20.08.2018 : опубл. 17.04.2019 /Е. Е. Кузнецов, С. В. Щитов, З. Ф. Кривуца [и др.] ; заявитель, патентобладатель Дальневост. гос. аграр. ун-т. // ФИПС : [сайт]. – URL: [http://www1.fips.ru/registers-doc](http://www1.fips.ru/registers-doc-view/fips_servlet?DB=RUPM&DocNumber=188613&TypeFile=html%20)view/fips\_servlet?DB=RUPM&DocNumber=188613&TypeFile=html (дата обращения: 28.08.2019).

## **Авторские свидетельства**

<span id="page-36-0"></span>А. с. 1007970 СССР, МПК 25 J 15/11. Устройство для захвата деталей : №3360585/25- 08 : заявл. 23.11.81 : опубл. 30.03.83 / Ваулин В. С., Калов В. К. (СССР). – Бюл. №12. – 2 с.

## **Диссертации и авторефераты диссертаций**

<span id="page-36-1"></span>**Аврамова, Е. В.** Публичная библиотека в системе непрерывного библиотечноинформационного образования : специальность 05.25.03 "Библиотековедение, библиографоведение и книговедение" : диссертация на соискание ученой степени кандидата педагогических наук / Е. В. Аврамова ; Санкт-Петербургский государственный институт культуры. - Санкт-Петербург, 2017. – 361 с.

**Величковский, Б. Б.** Функциональная организация рабочей памяти : специальность 19.00.01 "Общая психология, психология личности, история психологии" : автореферат диссертации на соискание ученой степени доктора психологических наук / Б. Б. Величковский; Московский государственный университет им. М. В. Ломоносова. – Москва, 2017. – 44 с.

## **Описание книги из ЭБС**

<span id="page-36-2"></span>**Российские регионы в условиях санкций : возможности опережающие развития экономики на основе инноваций** : монография / под общ. ред. Г. А. Хмелевой. - Самара : Изд-во Самар. гос. экон. ун-та, 2019. - 446 с. // Автоматизированная интегрированная библиотечная система «МегаПро». - URL: http://lib1.sseu.ru/MegaPro (дата обращения: 09.08.2019).

**Управление промышленностью в России: экономика, экология и общество** : монография / А. А. Гибадуллин, В. Н. Пуляева, Е. Н. Харитонова, Н.А. Харитонова. - Москва : Изд-во ГУУ, 2019. - 184 с. // eLIBRARY.RU : научная электронная библиотека. - URL: https://elibrary.ru/download/elibrary\_37535400\_17655770.PDF (дата обращения: 27.06.2019).

**Колчина, Л. М.** Современные технологии, машины и оборудование для возделывания овощных культур : справочник / Л. М. Колчина. – Москва : Росинформагротех, 2015. – 204 с. // РУКОНТ : электронно-библиотечная система. – URL: https://lib.rucont.ru/efd/585113/info (дата обращения: 20.01.2020).

## **Описание статьи из ЭБС**

#### <span id="page-37-0"></span>**Из Научной электронной библиотеки eLIBRARY.RU**

**Яницкий, М. С.** Ценностная детерминация инновационного поведения молодёжи в контексте культурно-средовых различий / М. С. Яницкий // Сибирский психологический журнал. – 2009. – № 34. – С. 26–37. // eLIBRARY.RU : научная электронная библиотека. – URL: https://elibrary.ru/item.asp?id=13024552 (дата обращения:29.05.2018).

#### **Из ЭБС «Университетская библиотека онлайн»**

**Шкуратов, В.А.** Новая историческая психология / В.А. Шкуратов ; Федеральное агентство по образованию Российской Федерации, Южный федеральный университет, Факультет психологии. – Ростов-на-Дону : Южный федеральный университет, 2009. – 208 с. // ЭБС. – URL: <https://biblioclub.ru/index.php?page=book&id=241058> (дата обращения: 23.04.2021).

#### **Из ЭБС IPRbooks**

**Мюллер, У.** Структурная неорганическая химия : монография : научное издание / У. Мюллер ; перевод А. М. Самойлов, Е. С. Рембеза ; под редакцией А. М. Ховива. — Долгопрудный : Интеллект, 2010. — 352 c. // ЭБС IPR BOOKS. — URL: http://www.iprbookshop.ru/103759.html (дата обращения: 23.04.2021).

#### **Из ЭБС Юрайт**

**Шевырдяева, Л. Н.** Английский язык для биологов. Naturally Speaking (B1-B2) : учебное пособие для вузов / Л. Н. Шевырдяева. — 2-е изд., испр. и доп. — Москва : Издательство Юрайт, 2020. — 218 с. // ЭБС Юрайт. — URL: <https://urait.ru/bcode/454290> (дата обращения: 23.04.2021).

#### **Из ЭБС Лань**

**Татаринцев, В. Л.** Гранулометрический состав и почвообразование / В. Л. Татаринцев, Л. М. Татаринцев // Вестник Алтайского государственного аграрного университета. – 2013. – № 10. – С. 17-23. // «Лань»: ЭБС. – URL: <https://e.lanbook.com/journal/issue/289237> (дата обращения 20.01.2020). **Increasing the Efficiency of Transport and Technological Complexes Usedin Crop Harvesting** / S.V. Shchitov, Z. F. Krivutsa, Yu. B. Kurkov, A. V. Burmaga [et al.] // Journal of Engineering and Applied Sciences. – 2018. – Vol. 13,  $\mathcal{N}$  16. – p. 6850-6854. – URL: http://docsdrive.com/pdfs/medwelljournals/jeasci/2018/6850-6854.pdf. (дата обращения: 03.09.2019).

## **Описание статьи с сайта Интернет**

<span id="page-38-0"></span>**Бухгалтерский учет в 2020-2021 годах (план счетов и принципы)** // Налог-налог.ру : сообщество профессионалов. – URL: [https://nalog-nalog.ru/buhgalterskij\\_uchet/](https://nalog-nalog.ru/buhgalterskij_uchet/) (дата обращения: 30.11.2020).

# <span id="page-38-1"></span>**Описание ресурса Интернет (сайты, порталы, базы данных)**

Пример описания сайта не является самостоятельной библиографической записью для списка литературы без указания непосредственного источника (автора, названия и других элементов библиографического описания).

**Правительство Российской Федерации** : официальный сайт. – Москва. – Обновляется в течение суток. – URL: [http://government.ru](http://government.ru/) (дата обращения: 20.01.2020).

**РУКОНТ** : национальный цифровой ресурс : межотраслевая электронная библиотека : сайт / консорциум «КОТЕКСТУМ». – Соколово,  $2010 - 20$ . – URL: [https://rucont.ru](https://rucont.ru/) (дата обращения: 20.01.2020).

**eLIBRARY.RU** : научная электронная библиотека : сайт. – Москва, 2000 –20 . – URL: [https://elibrary.ru](https://elibrary.ru/) (дата обращения: 20.01.2020).

**BOOK.ru** : электронно-библиотечная система : [сайт]. –Москва, 2010 – 20 . – URL: https:[//www.book.ru/extsearch&Name](http://www.book.ru/extsearch%26Name) (дата обращения:06.03.20020).

**Научная электронная библиотека «КиберЛенинка»** : сайт. – Москва, 2013 – 20 . – URL:<https://cyberleninka.ru/> (дата обращения: 20.01.2020).

**КонсультантПлюс** : справочно-правовая система : сайт / Региональный центр правовой информации Информправо. – Москва, 1997-20 . – URL: <http://www.consultant.ru/> (дата обращения: 01.02.2020).

**Лань** : электронно-библиотечная система / издательство Лань. – Санкт-Петербург, 2011- 20 . – URL:<http://e.lanbook.com/> (дата обращения: 01.02.2020).

**NEICON** : электронная информация (НЭИКОН) : [сайт]. – Москва, 2012–20 . – URL: https://neicon.ru/ (дата обращения: 01.02.2020).

**Polpred.com**: электронная библиотека : сайт. – Москва, 1997–20 . – URL: <http://polpred.com/> (дата обращения: 01.09.2018).

**Scopus** : сайт. / Elsevier BV. – Москва, 2004-20 . – URL: <http://elsevierscience.ru/products/scopus/> (дата обращения: 01.02.2020).

**Znanium.com** : электронно-библиотечная система / Научно-издательский центр ИНФРА-М. – Москва, 2012–20 . – URL: <http://znanium.com/> (дата обращения: 01.02.2020).

**Электронная библиотека** : библиотека диссертаций : сайт / Российская государственная библиотека. – Москва : РГБ, 2003 - 20 . - URL: [http://diss.rsl.ru](http://diss.rsl.ru/) (дата обращения:01.02.2020).

Для электронных ресурсов примечание «режим доступа» используется только в случае наличия особенностей доступа к сайту/статье, например «для зарегистрированных пользователей», «в локальной сети» и т.д.

## **Рецензии на книги**

<span id="page-40-0"></span>**Волосова, Н. Ю.** [Рецензия] / Н. Ю. Волосова // Вестник Удмуртского университета. Серия: Экономика и право. – 2017. – Т. 27, вып. 4. – С. 150 –151. - Рец. на кн.: Уголовноправовая охрана экологической безопасности и экологического правопорядка / А. С. Лукомская. – Москва: Юрлитинформ, 2017. – 181 с.

## **Картографические издания**

<span id="page-40-1"></span>**Европа. Государства Европы.** [Карты] : [физическая карта] / сост. и подгот. к печати ПКО «Картография» в 1985. г. ; ред. Н. А. Дубовой. – Испр. в 2000 г. – Москва, 2000. - 1 к. - URL: http://www.mapsmaps.ru/ (дата обращения:29.05.2019).

## **Интервью**

<span id="page-40-2"></span>**Рацин, О.** Темпы роста цен на жилье в России будут понемногу снижаться: интервью, 5 апреля 2021 г. / О. Рацин ; МИА «Россия сегодня», Агентство экономической информации «Прайм». – Москва, 2021. – URL: <https://1prime.ru/Interview/20210405/833384749.html> (дата обращения:10.04.2021).

## <span id="page-40-3"></span>**Видеоиздания**

**Карамзин, Н. М.** История Государства Российского: [документальный фильм] : 1 - 40 серии / StarMedia. - URL: https://www.youtube.com/watch?v=a6s4jXvzlI8 (дата обращения:29.05.2019).

## **Аудиоиздания**

<span id="page-41-0"></span>**Карамзин, Н. М.** История государства Российского: от Рюрика до Иоанна Васильевича: тома 1–9 : [аудиокнига] / Н. М. Карамзин; читают Д. Напалков, Е. Чубарова. – Москва, 2011. – URL: https://audio-knigi.net/istoriya\_gosudarstva\_t1.html (дата обращения:29.05.2019).

## **Издания на иностранных языках**

Оформление иностранных источников в списке литературы основывается на том же ГОСТе, что и оформление источников на русском языке. Поэтому библиографическое описание иностранных источников имеет все те же элементы библиографической записи, но только на латинице (реже на других языках). **Calfore P.** The next American Metropolis. Ecology, Community and the American Dream.

New York: Princeton Architectural Press, 1993. – 175 р.

**Grammenos F., Craig B., Pollard D., Guerrera C.** Hippodamus Rides to Radburn: A New Model for the 21st Century // Journal of Urban Design.  $-2008$ . – Vol. 13. – No 2. – P. 163-176.

**Butler D., Davies W. J. Urban Drainage** [Electronic resource]. – URL: http://kuliah.ftsl.itb.ac.id/wp-content/uploads/2016/10/Urban-Drainage-3rd-Edition.pdf (date of treatment: 07.03.2019).

В конце библиографического описания ставится точка.

#### **Библиографические ссылки**

Библиографические ссылки оформляют в соответствии с требованиями ГОСТ Р 7.0.5-2008 "Библиографическая ссылка. Общие требования и правила составления" Допускается предписанный знак «точку и тире», разделяющий области библиографического описания, заменять точкой.

Объектами составления библиографической ссылки являются все виды опубликованных и неопубликованных документов на любых носителях (в том числе электронные ресурсы локального и удаленного доступа), а также составные части документов.

По месту расположения относительно основного текста работы библиографические ссылки бывают:

- внутритекстовые, т. е. помещенные непосредственно в тексте научной работы, являясь её неразрывной частью;
- подстрочные, т. е. вынесенные из текста внизу страницы (в сноску);
- затекстовые, т. е. вынесенные за текст научной работы или её части (в выноску).

**Как правило, применяется только один из вышеперечисленных видов ссылок. Факультеты университета по своему усмотрению выбирают один из них, с целью рекомендации при написании научной работы** 

#### **Внутритекстовые ссылки:**

Помещаются непосредственно в строке после текста, к которому относятся и заключаются в круглые скобки.

#### **Примеры:**

**- в тексте:** Грузооборот порта составил 3, 6 миллиона тонн **(Вопросы экономики. 2010. № 3. С. 5-12).**

**- в тексте:** Объектом обложения биржевым налогом является оборот ценных бумаг на фондовой бирже **(Лазарева, Н. В. Налоги и налогообложение : учеб. пособие. Ростов на Дону, 2009.)**

**- в тексте:** Сто лет назад В. О. Ключевский писал: «Азия просветила Европу, и Европа покорила Азию. Теперь Европа просвещает Азию. Повторит ли Азия ту же операцию над Европой?» **(Ключевский, В. О. Письма. Дневники. Афоризмы и мысли об истории. М., 1968. С. 34)**

#### **Подстрочные ссылки:**

Помещаются в нижней части страницы, под основным текстом, от которого отделяются горизонтальной чертой произвольной длины. Нумерация ссылок самостоятельна для каждой страницы.

#### **Примеры:**

\_\_\_\_\_\_\_\_\_\_\_\_\_\_\_\_\_\_\_\_\_\_\_\_\_\_\_\_\_

\_\_\_\_\_\_\_\_\_\_\_\_\_\_\_\_\_\_\_\_\_\_\_\_\_\_\_\_\_

**- в тексте:** Если язык – совокупность лексико-фразеологических и грамматических средств, используемых его носителями для целей общения, воздействия, то стиль – приёмы, способы, манера их использования1. **в ссылке:**

1. Розенталь, Д. Э. Говорите и пишите по-русски правильно. М., 2009. С.12

**- в тексте:** Справки могут понадобиться для предъявления в банк, в фирму, в посольство, в пенсионный фонд.1 **в ссылке:**

Доронина, Л. Вас попросили выдать справку // Кадровое дело. – 2006. –№9. – С. 35 **или:** 1. Доронина, Л. Вас попросили выдать справку // Кадровое дело. 2006. №9. С. 35.

Для записей на электронные ресурсы допускается при наличии в тексте библиографических сведений, идентифицирующих электронный ресурс удаленного доступа, в подстрочной ссылке указывать только его электронный адрес (для обозначения электронного адреса используют аббревиатуру «URL»).

### **Примеры:**

Завидов, Б. Д. "Пиратство" в России: состояние, причины и условия // Менеджмент в России и за рубежом [Электронный ресурс]. Электрон. журн. 2002. № 2. - URL: http://www.mevriz.ru/articles/2002/2/1542.html (дата обращения: 21.04.2019).

или, если в тексте работы имеются сведения, идентифицирующие ресурс: URL: http://www.regnum.ru/allnews/166645.html

### **Затекстовые ссылки**:

Используются для связи текста документа с библиографическим списком. Обозначаются квадратными скобками, в которые заключен порядковый номер источника в списке и конкретные страницы, на которых приводится используемая или цитируемая информация в самом источнике: [10, с. 46], где 10 – порядковый номер в библиографическом списке, с. 46 – страница.

#### **Примеры:**

**- в тексте:** Налог биржевой – налог на биржевой оборот. Объект обложения – оборот ценных бумаг на фондовой бирже [12, с. 26].

#### **в библиографическом списке:**

12. Рынок ценных бумаг : учебное пособие / Е. Ф. Жуков [и др.]. – Москва : Вузовский учебник, 2010. –253 c.

Затекстовые ссылки при оформлении ВКР используются редко.

#### **Повторные ссылки**

При повторе ссылок на один и тот же объект различают библиографические ссылки:

- первичные, в которых библиографические сведения приводятся впервые в данном документе;

- повторные, в которых ранее указанные библиографические сведения повторяют в сокращенной форме при условии, что все необходимые для идентификации и поиска этого документа библиографические сведения указаны в первичной ссылке на него. В повторной ссылке, содержащей запись на документ, созданный одним, двумя или тремя авторами, приводят заголовок, основное заглавие и соответствующие страницы.

В повторной ссылке, содержащей запись на документ, созданный четырьмя и более авторами, или на документ, в котором авторы не указаны, приводят основное заглавие и страницы.

Допускается сокращать длинные заглавия, обозначая опускаемые слова многоточием с пробелом до и после этого предписанного знака.

При записи подряд на одной странице нескольких библиографических ссылок на один документ в повторной ссылке приводят слова «Там же» и указывают соответствующие страницы.

Повторные ссылки могут быть внутритекстовыми, подстрочными, затекстовыми.

**Внутритекстовая ссылка:**  - **первичная**: (Политическая конфликтология. М., 2002. С. 169-178) - **повторная:** (там же)

#### **Подстрочная ссылка:**

\_\_\_\_\_\_\_\_\_\_\_\_\_\_\_\_\_\_\_\_\_\_\_\_\_\_

1. Белых В. С. Биржевая деятельность. М., 2001. С. 134.

2. Там же. С. 135

3. Там же. С. 215

**Затекстовая ссылка: - первичная**: [8, с. 26] **- повторная**: [там же, с.42]

#### **Комплексная библиографическая ссылка**

Если объектов ссылки несколько, то их объединяют в одну комплексную библиографическую ссылку. Они могут включать как первичные, так и повторные ссылки.

Библиографические ссылки, включенные в комплексную ссылку, **отделяют друг от друга точкой с запятой с пробелами до и после этого предписанного знака.** Несколько объектов в одной ссылке располагают в алфавитном или хронологическом порядке. Каждую из ссылок в составе комплексной ссылки оформляют по общим правилам. Если в комплексную ссылку включено несколько приведенных подряд ссылок, содержащих записи с идентичными заголовками (работы одних и тех же авторов), то заголовки во второй и последующих ссылках могут быть заменены их словесными эквивалентами «Его же», «Её же», «Их же», или – для документов на языках, применяющих латинскую графику, – «Idem», «Eadem» , «Iidem».

#### **Примеры:**

**Подстрочная комплексная ссылка:**

Лихачев Д. С. Образ города // Историческое краеведение в СССР: вопросы теории и практики : сб. науч. ст. Киев, 1991. С. 183–188 ; Его же. Окно в Европу – врата в Россию // Всемир. слово. 1992. № 2. С. 22–23.

Финансовая политика фирмы / Л. Н. Кириллова [и др.]. М., 2012 ; Банкинг в информационной экономике / под общ. ред. В. С. Аксенова. М., 2012.

Идентичные заголовки также могут быть опущены. В этом случае после заголовка в первой ссылке ставится двоеточие, а перед основным заглавием каждой ссылки проставляют ее порядковый номер:

#### **Затекстовая комплексная ссылка:**

25 Кнабе Г.С.: 1) Понятие энтелехии и история культуры // Вопросы философии. 1993. № 5. С. 64–74 ; 2) Русская античность: содержание, роль и судьба античного наследия в культуре России. М., 1999.

#### **Библиографические ссылки на электронные ресурсы**

Объектами составления библиографической ссылки также являются электронные ресурсы локального и удаленного доступа. Ссылки составляют как на электронные ресурсы в целом (электронные документы, базы данных, порталы, сайты, веб-страницы, форумы и т. д.), так и на составные части электронных ресурсов (разделы и части электронных документов, порталов, сайтов, веб-страниц, публикации в электронных сериальных изданиях, сообщения на форумах и т. п.).

Для электронных ресурсов сетевого распространения обязательным является примечание об электронном адресе ресурса в сети Интернет и дате обращения. После электронного адреса (который полностью копируется из адресной строки документа) в круглых скобках приводят сведения о дате обращения к электронному сетевому ресурсу: после слов «дата обращения» указывают число, месяц и год.

. –URL: http://government.ru (дата обращения: 19.02.2018)

#### **Примеры:**

Никулин, Е. А. Компьютерная графика. Модели и алгоритмы : учебное пособие / Е. А. Никулин. – 2-е изд., стер. – Санкт-Петербург : Лань, 2018. –708 с. // ЭБС «Лань». - URL: <https://e.lanbook.com/book/107948> (дата обращения: 16.10.2019).

Ссылки на электронные ресурсы так же бывают внутритекстовыми, подстрочными, затекстовыми.

### **Примеры оформления ссылок на электронные ресурсы:**

#### **- внутритекстовые:**

(Российские правила каталогизации.Ч.1. Основные [Электронный ресурс] / Рос. библ. ассоц., Межрегион. ком. по каталогизации. – М., 2004. – 1CD-ROM. – Загл. с этикетки диска)

(Менеджмент в России и за рубежом. 2002. № 2. URL: http://www.cfin.ru/press/management/2002-2/12.shtml) (URL: http://www.bashedu.ru/encikl/title.htm)

#### **- подстрочные:**

Справочники по полупроводниковым приборам // [Персональная страница В. Р. Козака] / Ин-т ядер. физики. [Новосибирск, 2003]. URL: http://www.inp.nsk.su/%7Ekozak/start.htm (дата обращения: 13.03.2016).

Ванюшин И. В. Методика измерения характеристики преобразования АЦП // Исследовано в России : электрон. многопредм. науч. журн. 2000. [Т. 3]. С. 263– 272.URL: http://zhurnal.ape.relarn.ru/articles/2000/019.pdf (дата обращения: 06.05.2016).

#### **- затекстовые:**

25. Члиянц Г. Создание телевидения // QRZ.RU : сервер радиолюбителей России. 2004. URL: http://www.qrz.ru/articles/article260.html (дата обращения: 21.02.2016). 45. Энциклопедия животных Кирилла и Мефодия. М. : Кирил и Мефо-дий : New media generation, 2006. 1 электрон. опт. диск (DVD-ROM).